## Semana 9\_Ejemplo 1: Determinación de las fuerzas sísmicas (Método Estático)

Calcular las fuerzas sísmicas estáticas correspondientes al siguiente edificio de tres pisos cuyo uso será de *call center*. Suponga que el edificio se construirá en Tres Ríos (Cantón de la Unión) sobre un suelo tipo S2.

Las cargas gravitacionales están dadas en la siguiente tabla:

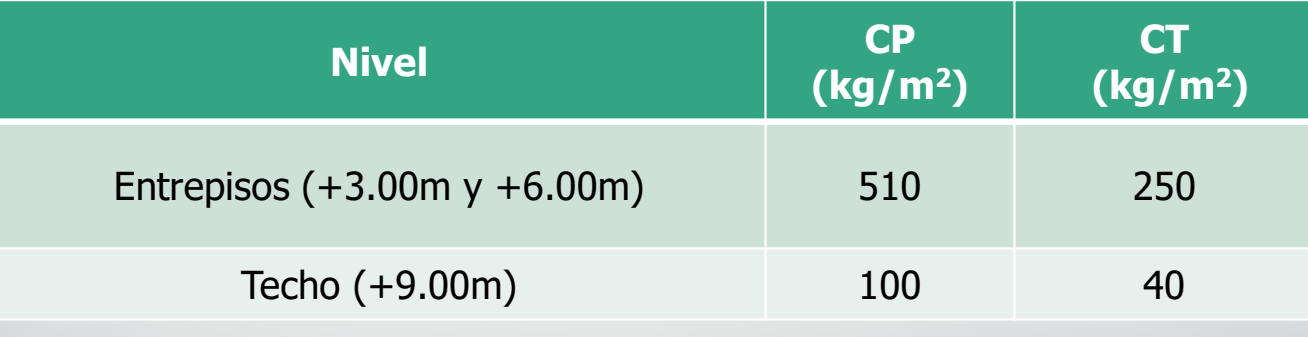

## Considere:

Todas las vigas son de *20x55cm* y todas las columnas de *40x40cm*.

Los muros son de concreto reforzado, de *15cm* de espesor.

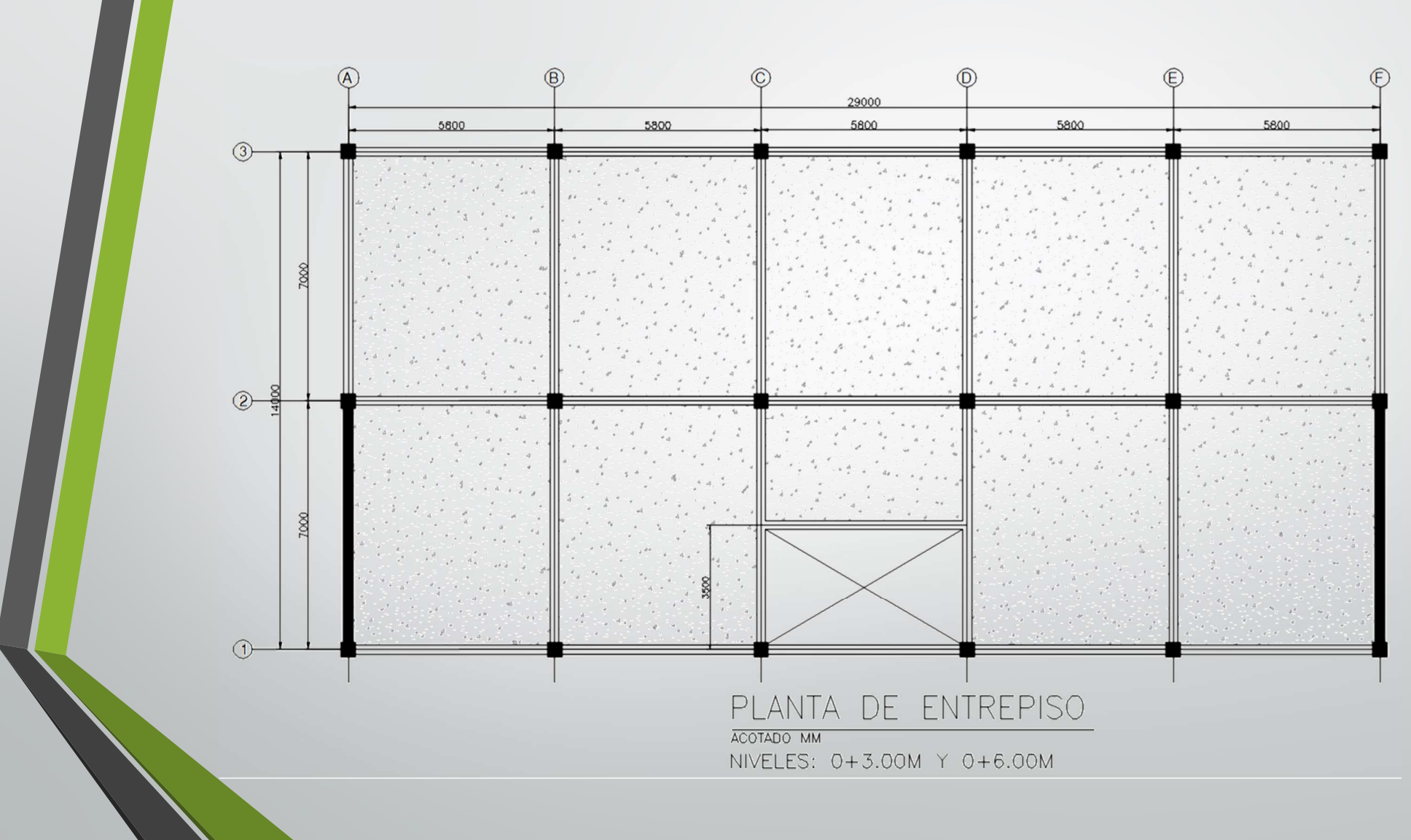

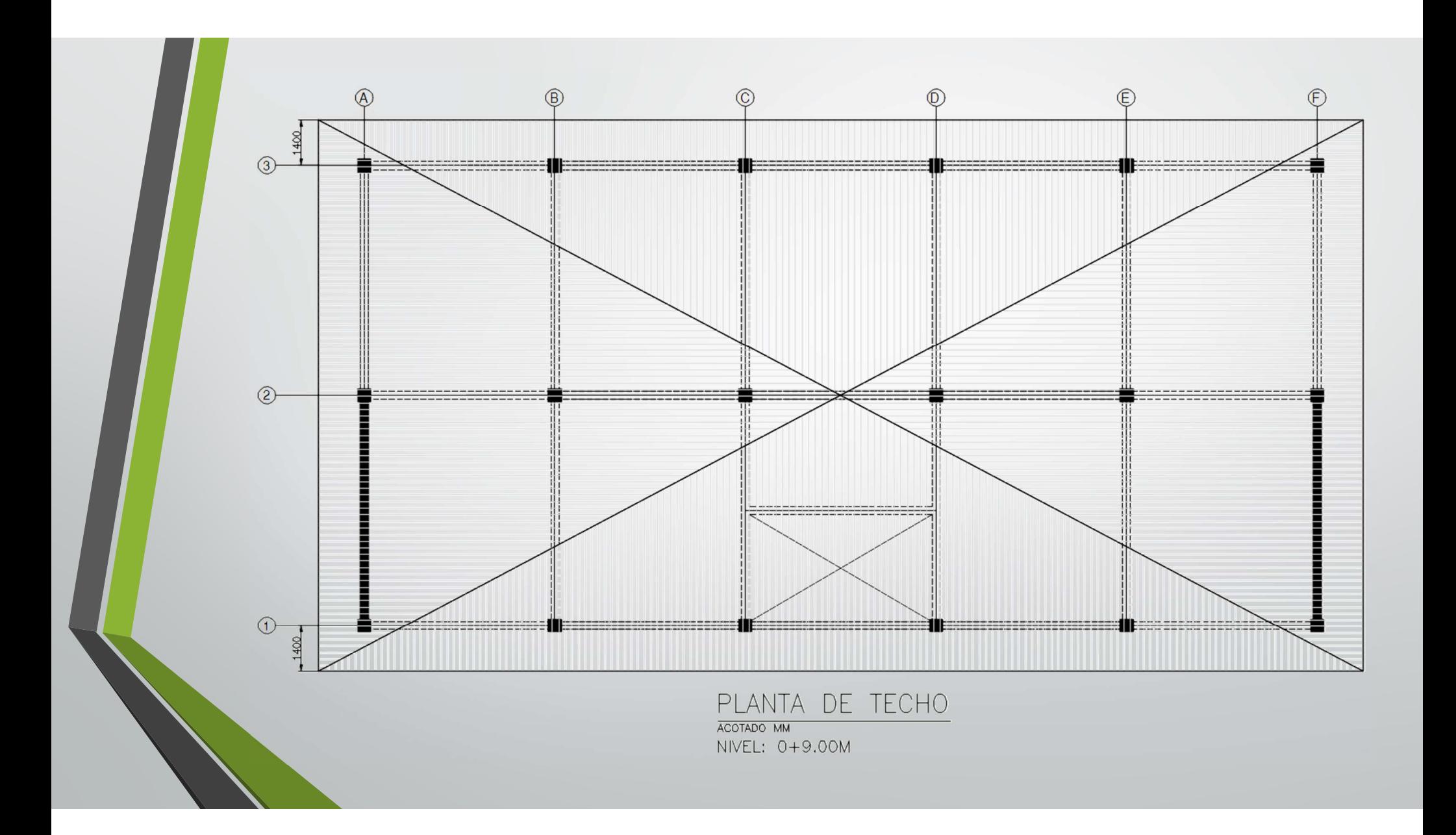

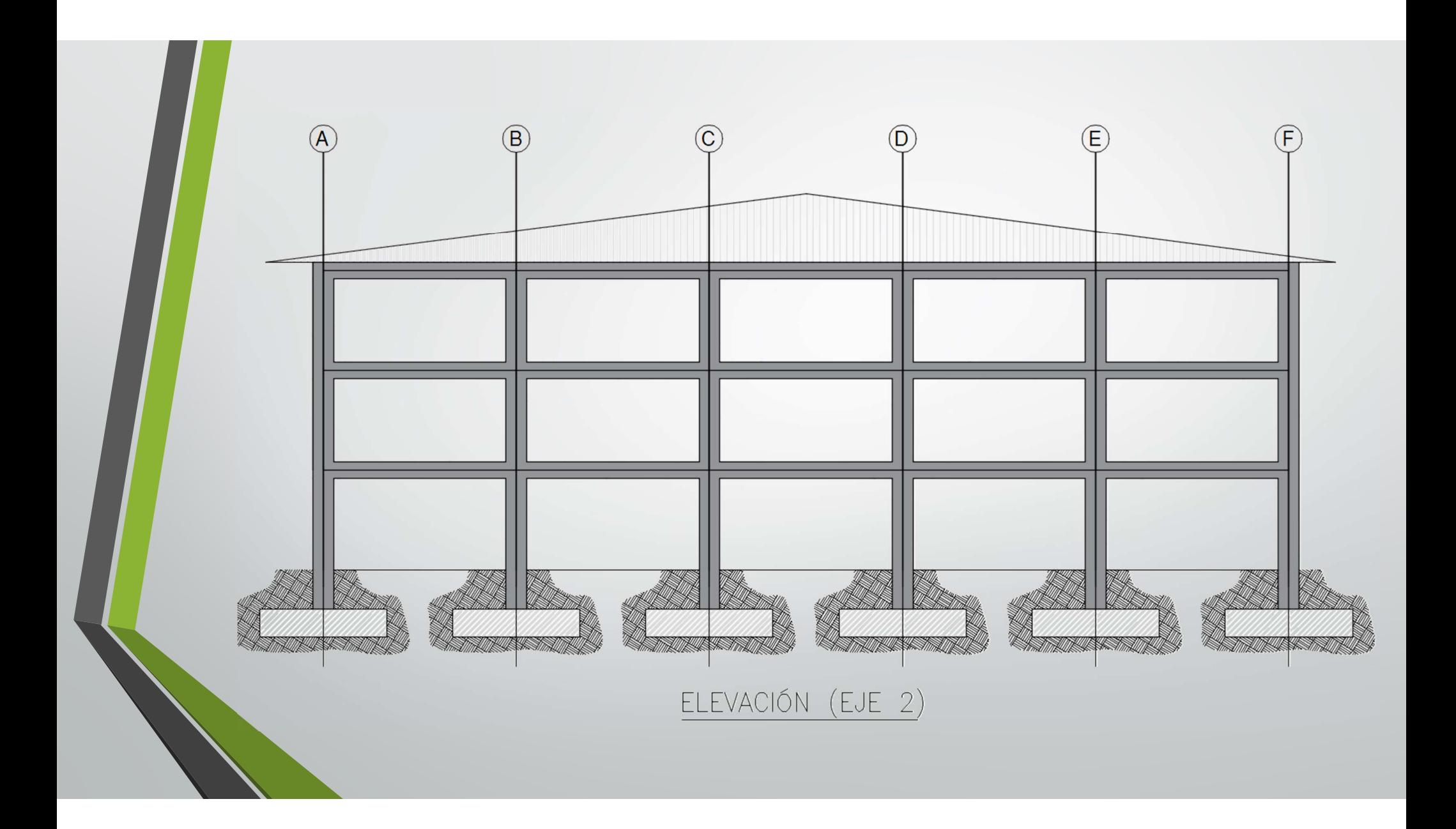